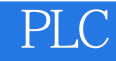

PLC

- 13 ISBN 9787115265142
- 10 ISBN 7115265143

出版时间:2012-3

页数:370

版权说明:本站所提供下载的PDF图书仅提供预览和简介以及在线试读,请支持正版图书。

#### www.tushu111.com

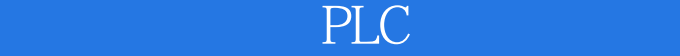

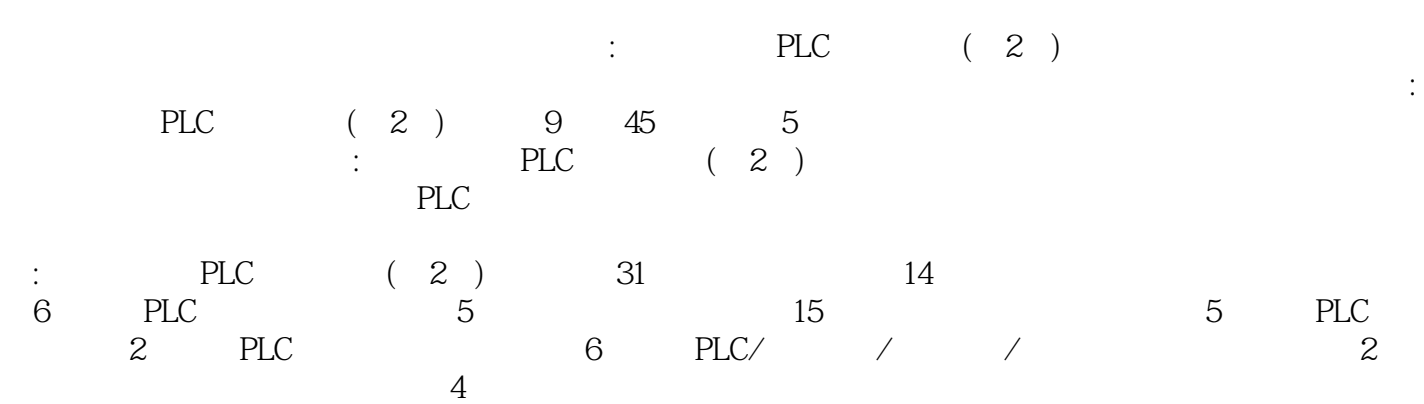

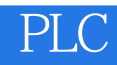

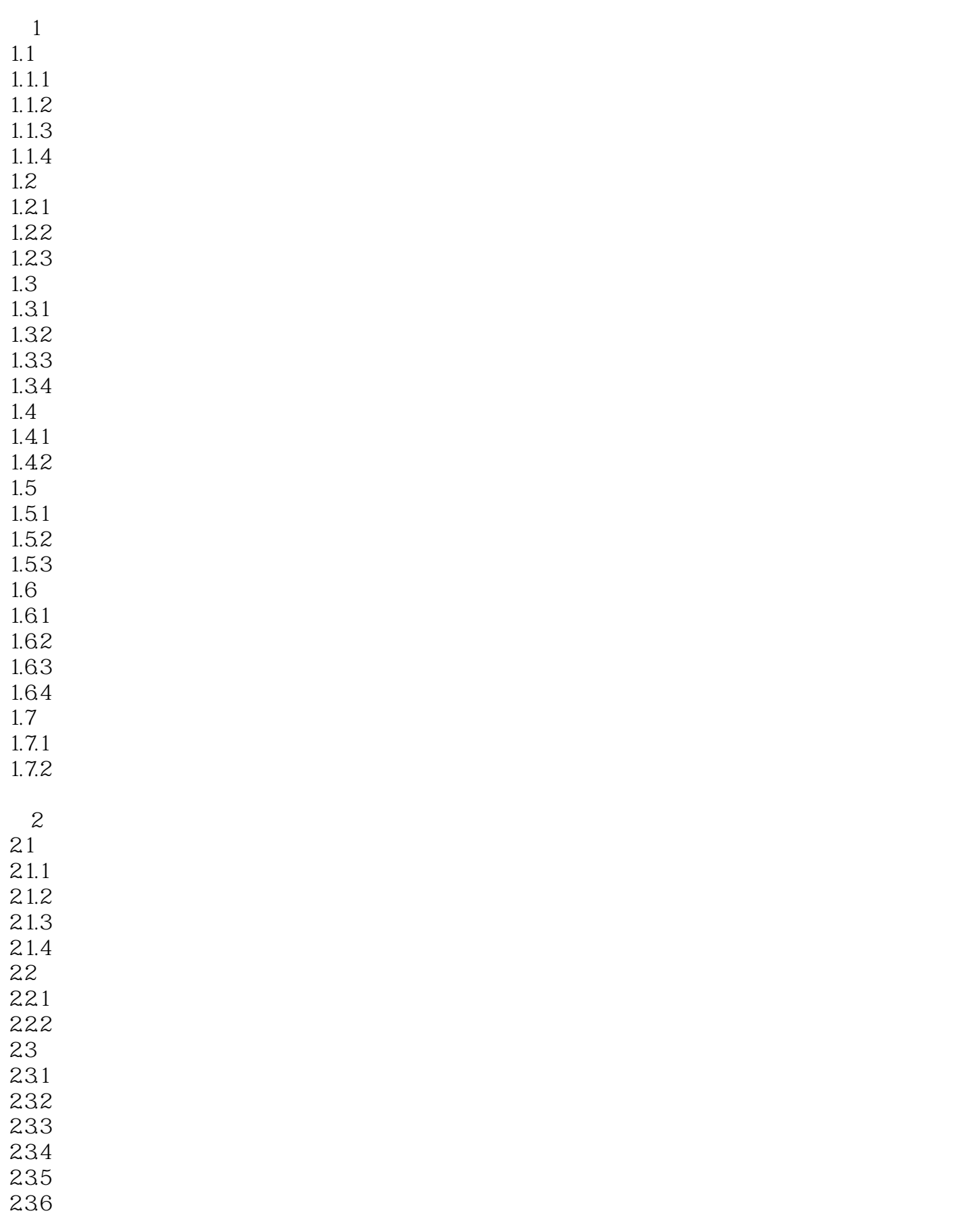

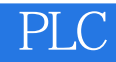

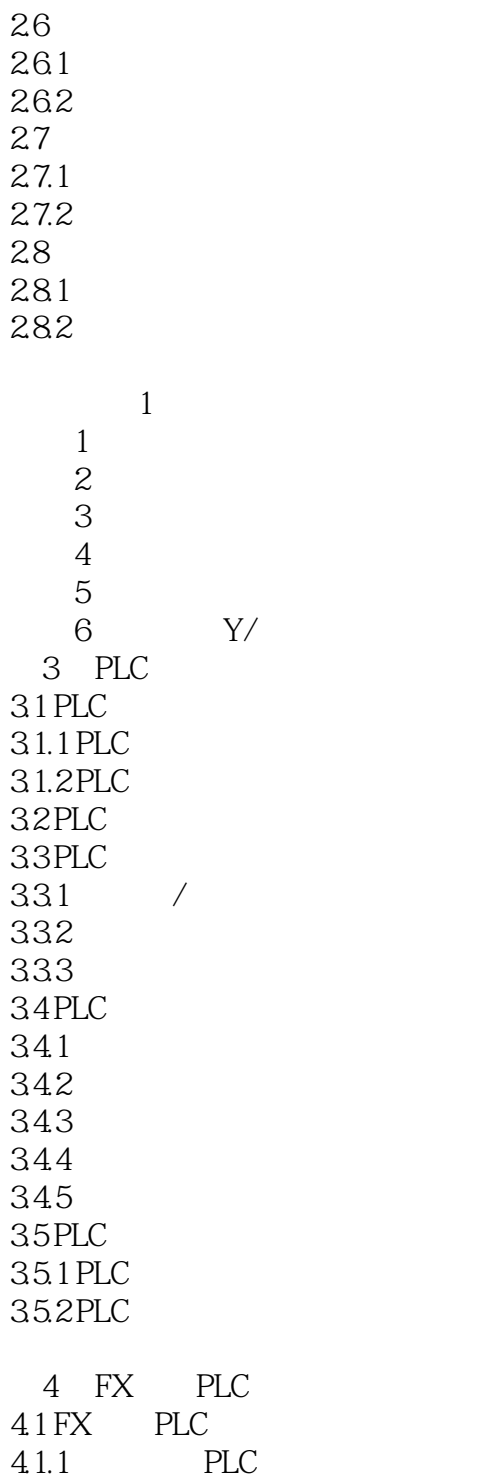

237 24 24.1  $242$  $25$  $2.5.1$  $25.2$  $25.3Y/$  $254$  $25.5$ 

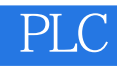

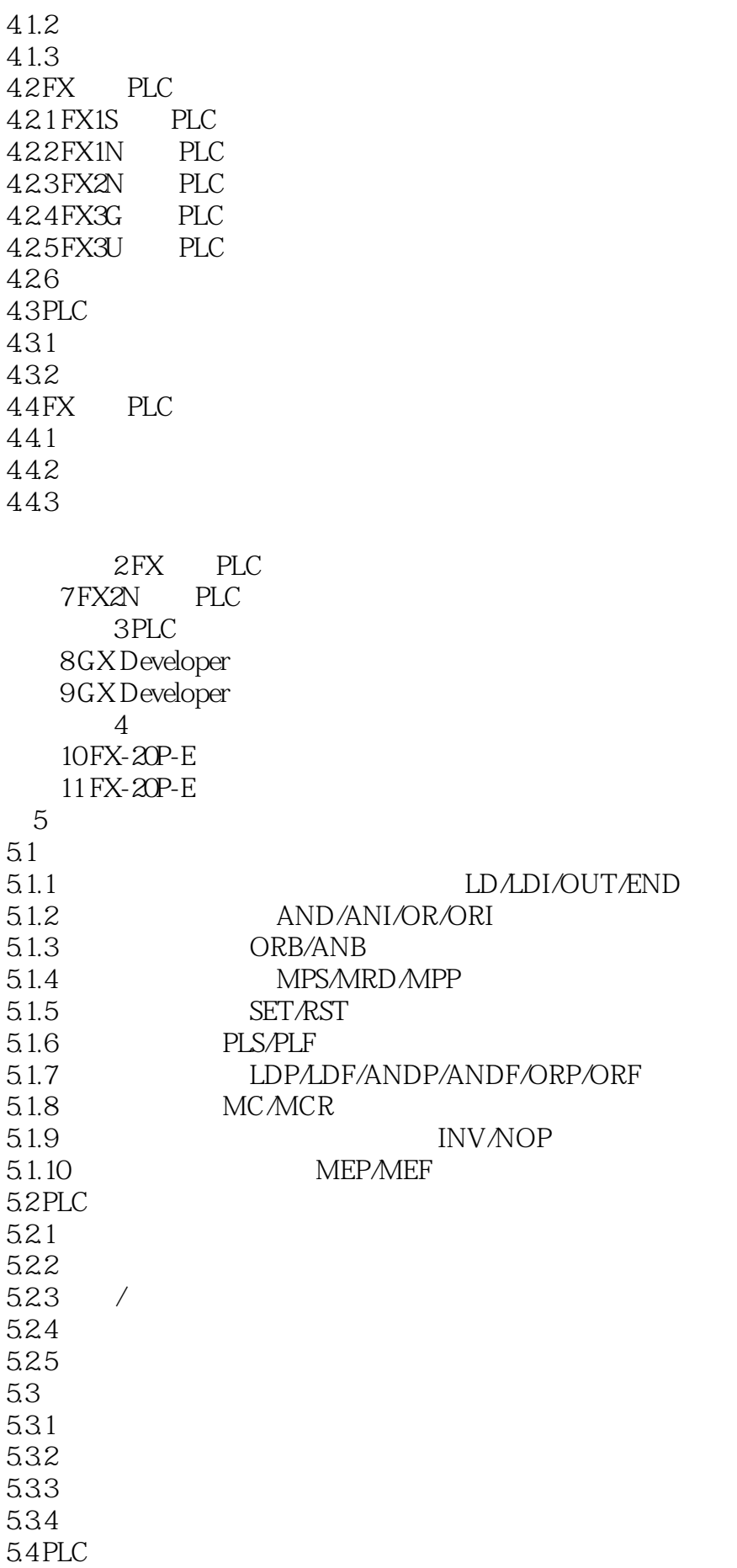

## PLC

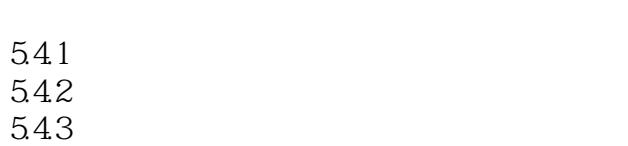

- 
- $54.4$

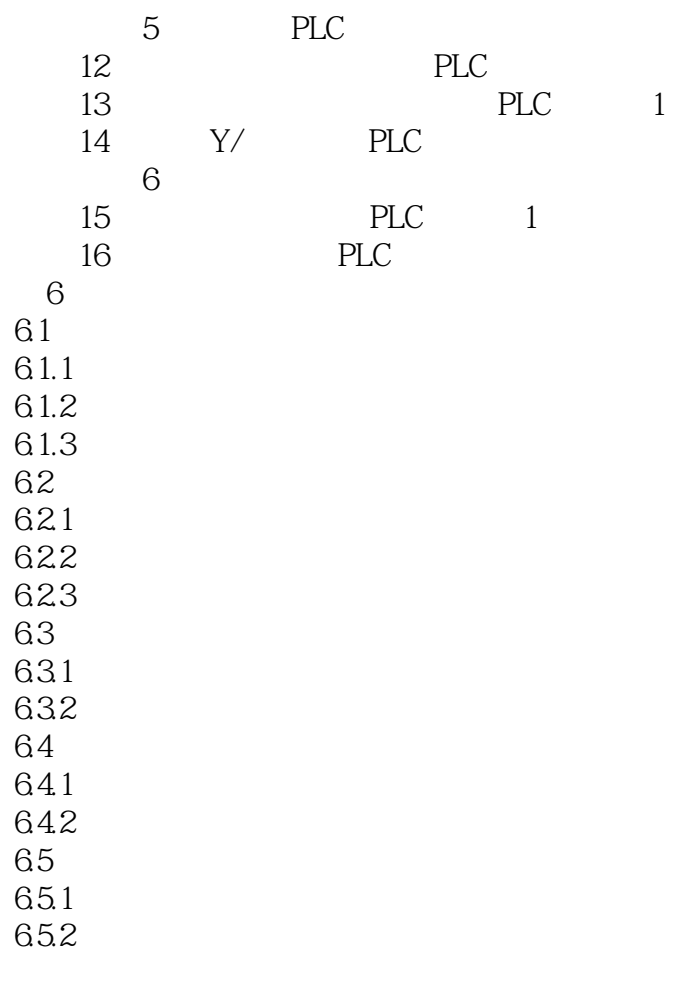

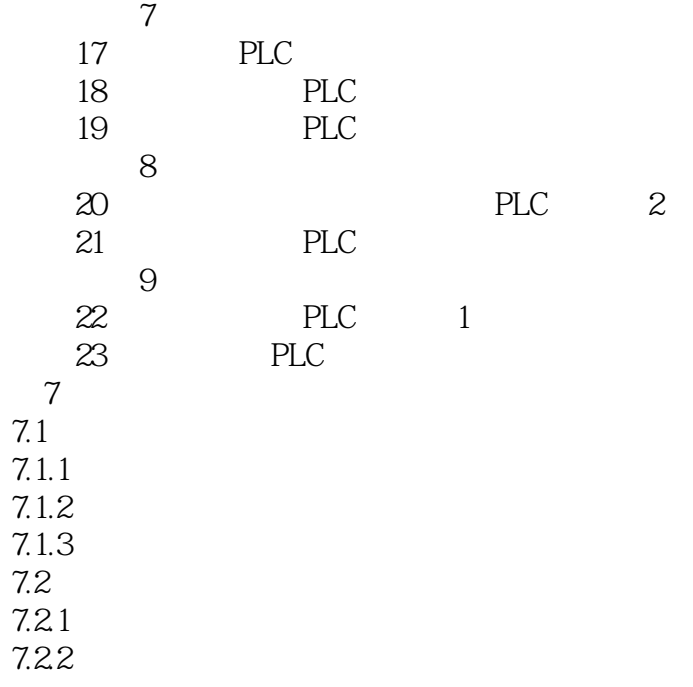

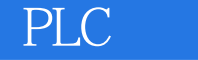

 $7.24$  $7.25$  $7.26$  $7.2.7$ 7.2.8 I/O<br>7.2.9 SER  $7.29$  $7.210$ 实训课题10 功能指令的应用 24 PLC 2 25 PLC 2  $268$ 第8章 特殊功能模块及其应用 81  $81.1$   $A/D$  $81.2$   $A/D$ 8.1.3D/A 8.1.4 / FXON-3A 8.1.5 / FX2N-5A 82 8.2.1 FX2N-485-BD 8.2.2 PLC 823 PLC N N 83CC-Link 831 CC-Link 832CC-Link 84 84.1  $842 11$ 27 FX2N-4AD 28 FX2N-2DA  $12$  PLC 29 PLC 1 1 30 PLC N N 实训课题13 触摸屏的使用  $31$ 9 PLC  $9.1$ 实训课题14 变频器基础实训  $32A$  $\mathbf{33}$ 9.2 PLC 实训课题15 变频器多段调速的应用  $34$  $35$ 16 PLC

 $7.23$ 

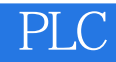

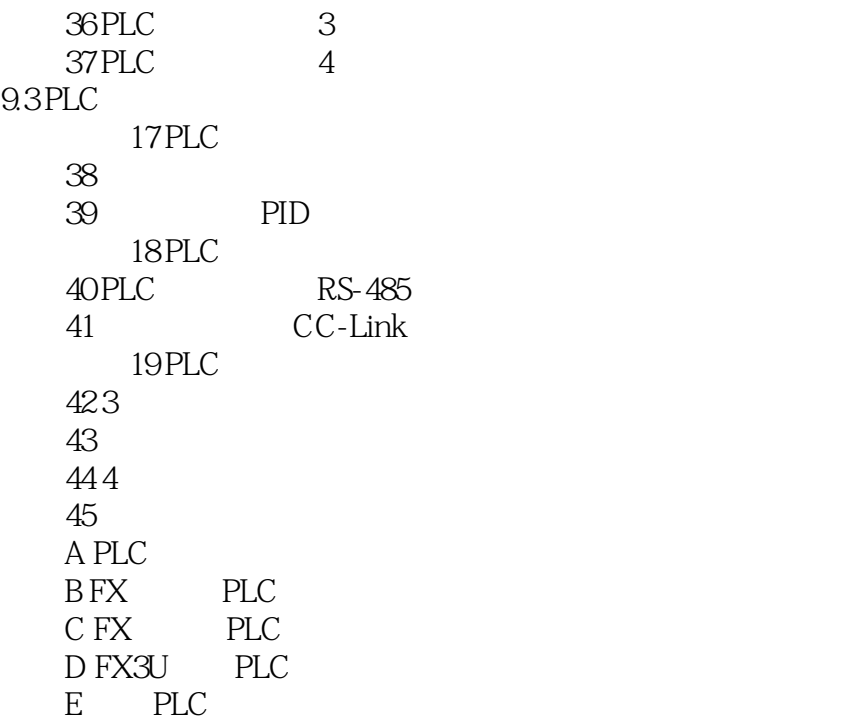

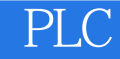

### $\begin{array}{lllllllll} \text{\it ``RD} & \text{WR}^{\textit{''}} & \text{\it ``INS} & \text{DEL}^{\textit{''}} \\ \text{\it ``MNT}^{\textit{'''}} & \text{TEST}^{\textit{''}} & \diagup / & 3 & 1 \\ \end{array}$  $"$  MNT"" TEST" / 3  $2 \times 1$   $\text{RD} \cdot \text{WR}$   $1$  $LED$  "R",  $2$  LED  $W''$ , with  $W''$ a second the other was contributed by the contribution of the term of  $\mathbb{R}^n$ . "CLEAR"键:清除键,取消按"GO"键以前(即确认前)的输入内容。另外,该键还用于清除屏  $\begin{tabular}{lllllllllllllllllllllllcl} \texttt{``} & \texttt{GO}^{\texttt{''}} & \texttt{``} & \texttt{HELP}^{\texttt{''}} \\ \texttt{``} & \texttt{HELP}^{\texttt{''}} & \texttt{``} & \texttt{HELP}^{\texttt{''}} \\ \end{tabular}$ " HELP"  $\blacksquare$  SP"  $\blacksquare$  SP"  $\blacksquare$  SP"  $\blacksquare$  $\widetilde{\mathcal{S}}$  SP"  $\begin{array}{cccccccccccccc} \cdots & & & & & \cdots & & & & \text{STEP}^n & & & & & & \cdots & & & \cdots & & \cdots & & \cdots & & \cdots & & & \cdots & & \cdots & & \cdots & & & \cdots & & & \cdots & & \cdots & & & \cdots & & & \cdots & & & \cdots & & & \cdots & & & \cdots & & & \cdots & & & \cdots & & & \cdots & & & \cdots & & & \cdots & & & \cdots & & & \cdots & & & \cdots & & & \cdots & & & \cdots & & & \cdots & & & \cdots & & & \cdots & & & \cdots & & & & \cdots & & &$  $\mu$  ,  $\mu$  ,  $\mu$  $\lq\lq$  GO" 令后,再按"GO"键,编程器就将该指令写入PLC的用户程序存储器中。 指令、软元件符号、数字

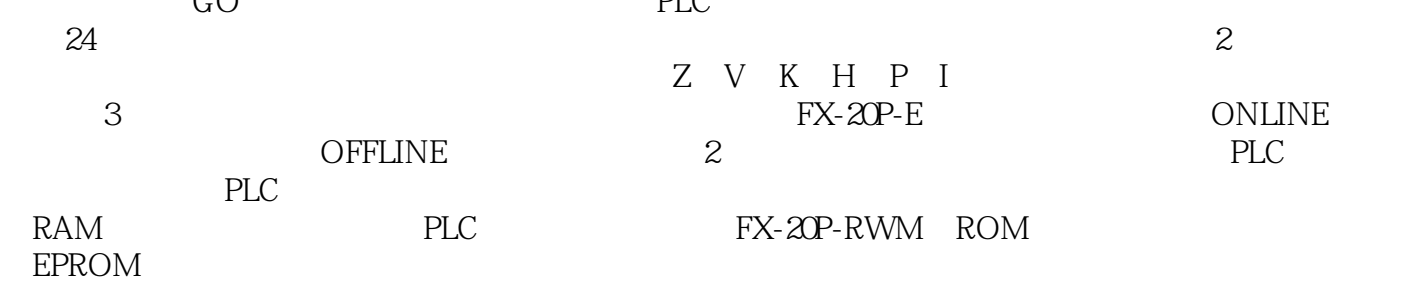

# PLC

### $\text{PLC}$  (2)

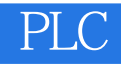

 $1$  $2<sub>z</sub>$ 

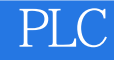

本站所提供下载的PDF图书仅提供预览和简介,请支持正版图书。

:www.tushu111.com